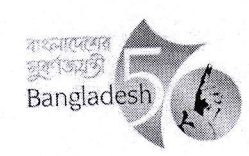

গণপ্রজাতন্ত্রী বাংলাদেশ সরকার নৌপরিবহন মন্ত্রণালয় প্ৰশাসন শাখা বাংলাদেশ সচিবালয়, ঢাকা www.mos.gov.bd

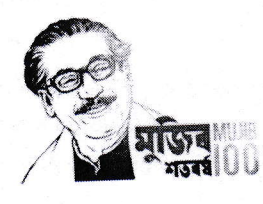

০৭ গৌষ, ১৪২৮ তারিখ: -------------------২২ ডিসেম্বর, ২০২১

নম্বর-১৮.০০.০০০০.০১৬.১১.০০৪.২০২০-৬১০

## নিয়োগ বিজ্ঞপ্তি

নৌপরিবহন মন্ত্রণালয়ের রাজস্ব খাতভুক্ত নিম্নবর্ণিত পদসমূহ অস্থায়ী ভিত্তিতে পূরণের জন্য বাংলাদেশের প্রকৃত নাগরিকদের নিকট হতে অন-

লাইনে আবেদন আহবান করা যাচ্ছে:

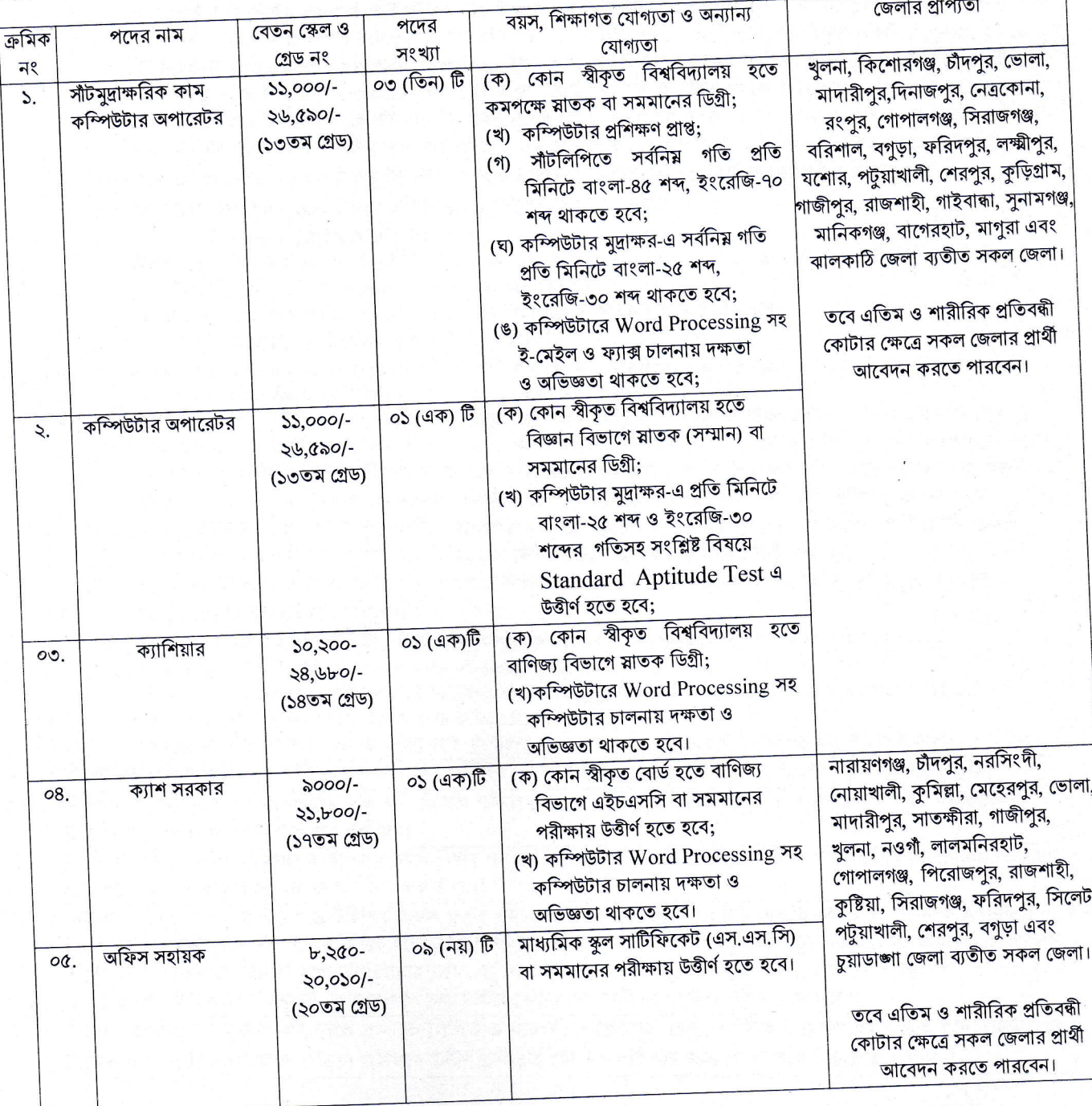

নিম্নবর্ণিত শর্তাবলি আবেদন ফরম পূরণ এবং পরীক্ষায় অংশগ্রহণের ক্ষেত্রে অবশ্যই অনুসরণ করতে হবে:-

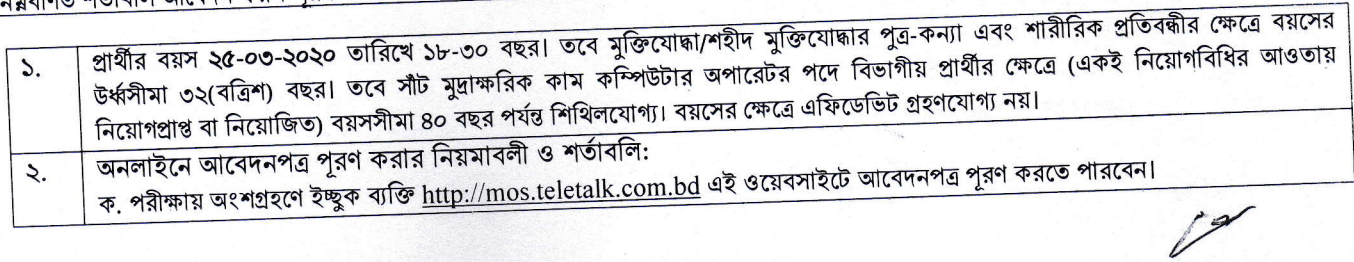

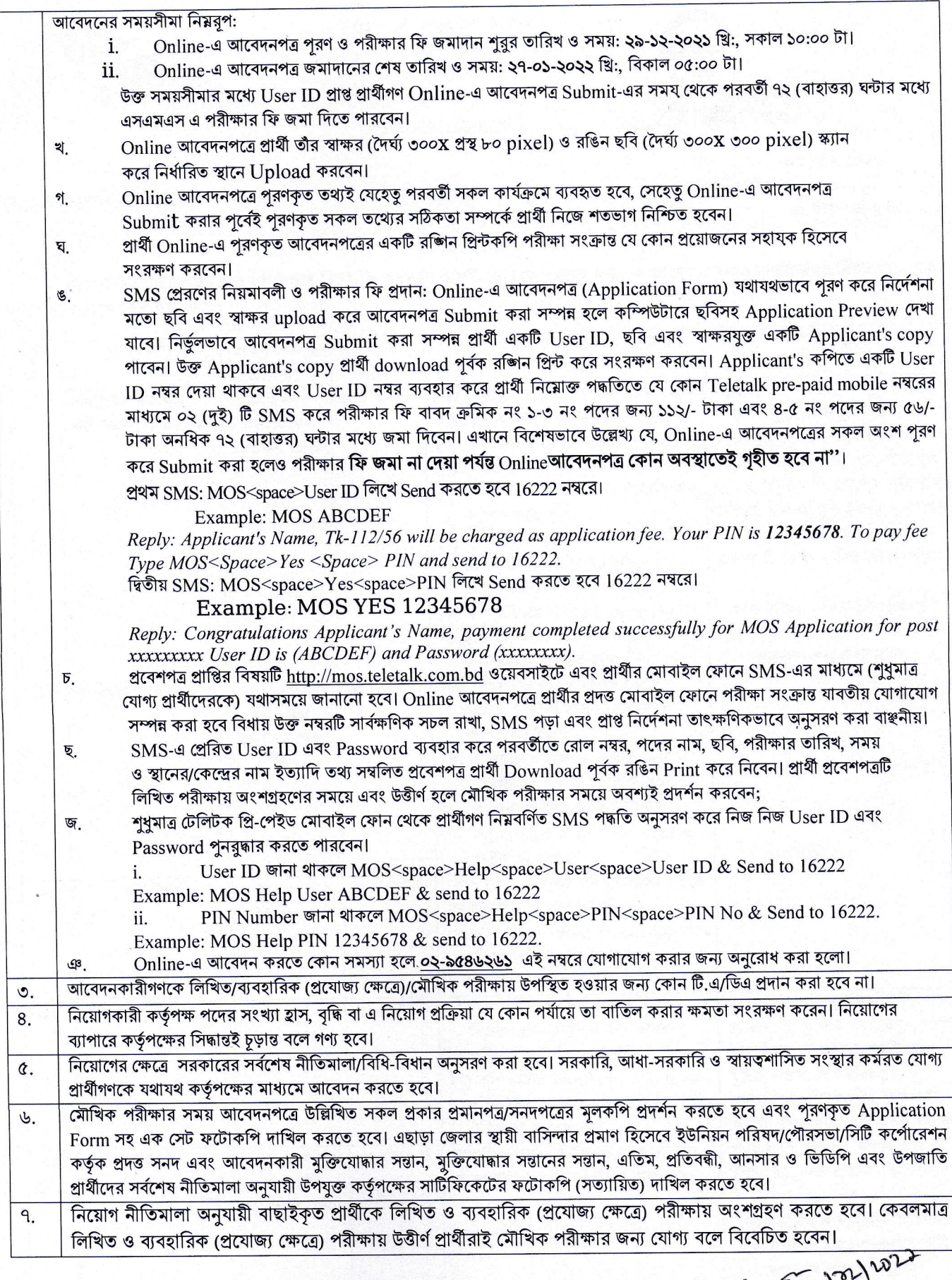

(মোর্চ গোলাম রাব্বী, পিএএ) .<br>উপসচিব ও সদস্য-সচিব বিভাগীয় নির্বাচন কমিটি নৌপরিবহন মন্ত্রণালয়।